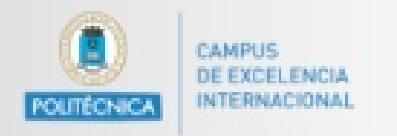

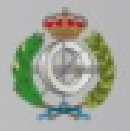

# **Entrada / Salida**

#### PROGRAMACION I

Grado en Matematicas Informática

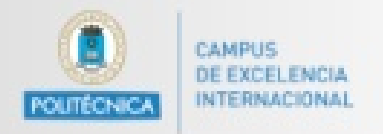

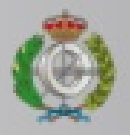

# Introducción a la programación

- o **Programa**: Expresión de la solución a un problema usando un lenguaje de programación
	- Una lista de instrucciones, operaciones o frases a ejecutar por el ordenador
- o Programa = Datos + Operaciones
- o Los datos y las operaciones se guardan en la memoria del ordenador de la misma manera

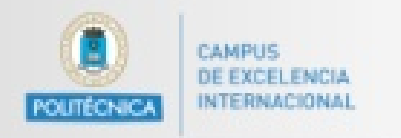

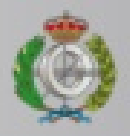

#### Salida de datos

- o Imprimir por la salida estándar:
	- Imprimir por la pantalla un texto System.out.print(TEXTO A MOSTRAR);
	- Imprimir por la pantalla una línea de texto System.out.println(TEXTO A MOSTRAR);

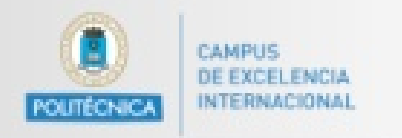

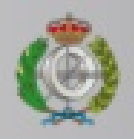

## Salida de datos

- o Las llamadas con paréntesis se corresponden a un procedimiento implementado en el SDK de Java
- o Reciben como parámetro cadenas de texto
- o Funcionan con otros tipos, ¿por qué?

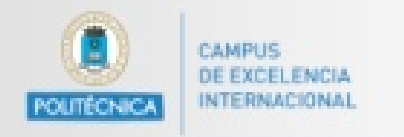

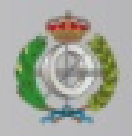

#### Salida de datos

- o Imprimir por el error estándar:
	- Imprimir por la pantalla un texto System.err.print(TEXTO\_A\_MOSTRAR);

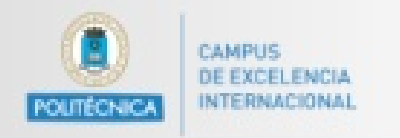

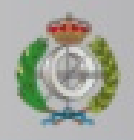

#### Entrada de datos

- o Al igual que usamos unos métodos o funciones proporcionados por el SDK de Java para escribir por pantalla
- o Usamos la clase Scanner para leer datos desde el teclado

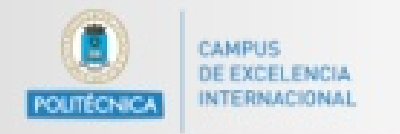

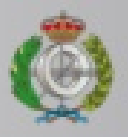

## Estructura de un programa

- **import java.util.Scanner; // se importa la clase Scanner**
	- **class Ejemplo {**
		- **public static void main(String[] args){**
			- **String variableCadenaTexto;**
		- **// se declara e inicializa una variable de tipo Scanner**
		- **Scanner sc=new Scanner(System.in);**
		- **// usamos la variable para leer del teclado**
		- **variableCadenaTexto = sc.nextLine();**

**}** 

**}**

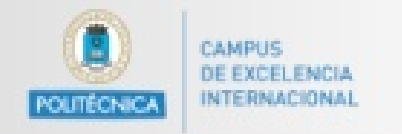

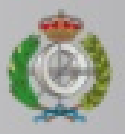

#### Estructura de un programa

#### **sc.nextInt();**

devuelve un entero leído desde el teclado (hasta leer un intro) **sc.nextFloat();**

devuelve un float leído desde el teclado (hasta leer un intro)

```
sc.nextDouble();
```
devuelve un double leído desde el teclado (hasta el intro)

**sc.next();** 

devuelve una palabra de texto del teclado (hasta leer un intro)

```
sc.nextLine();
```
devuelve una línea de texto del teclado (hasta leer un intro)